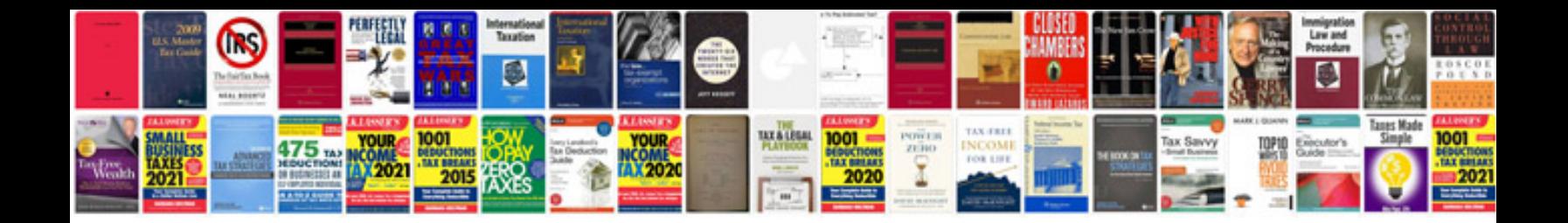

**Pdf sample resume format**

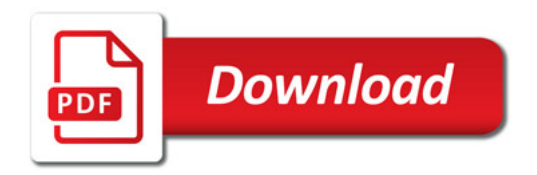

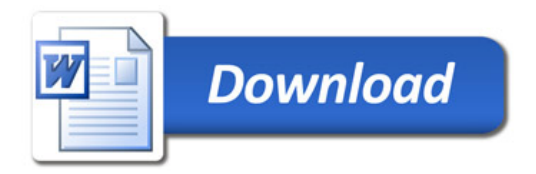